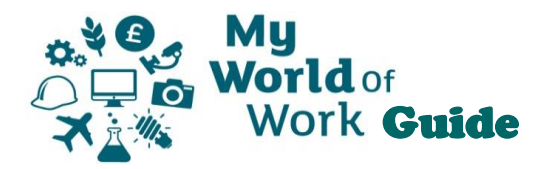

## **My Career Options**

Find out what career options your education, experience, skills and strengths can open up for you. Explore the job profiles, industries and Modern Apprenticeship opportunities that could suit your interests and ambition.

From the Home page, click on the green signpost icon, or on "Explore options" below the introduction.

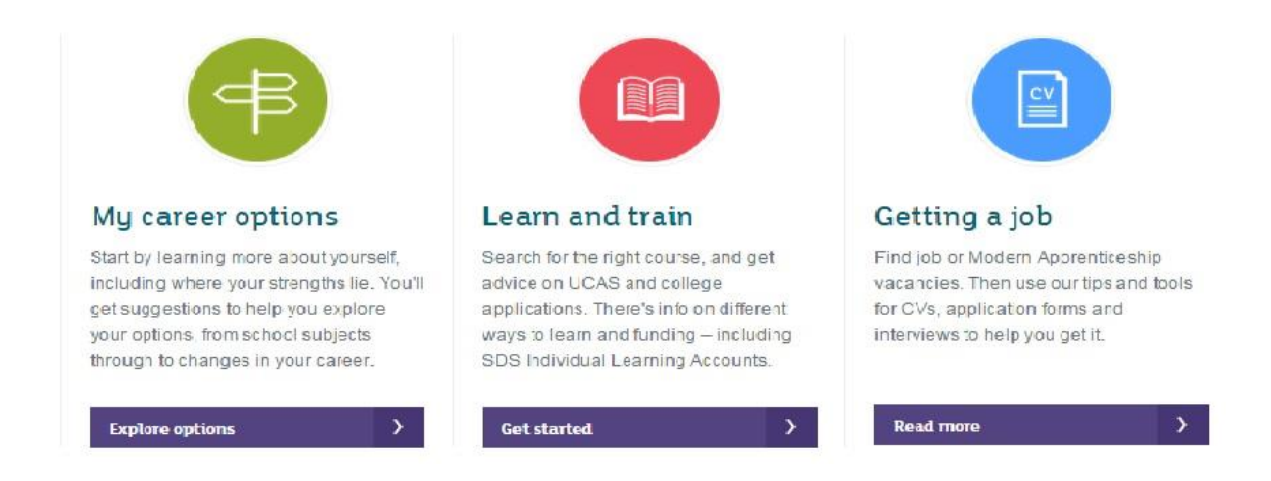

This takes you to the My Career Options screen, where you can see which sections you have completed and add more personalisation to your account. You can view career suggestions or find out about a job or industry you may already have in mind.

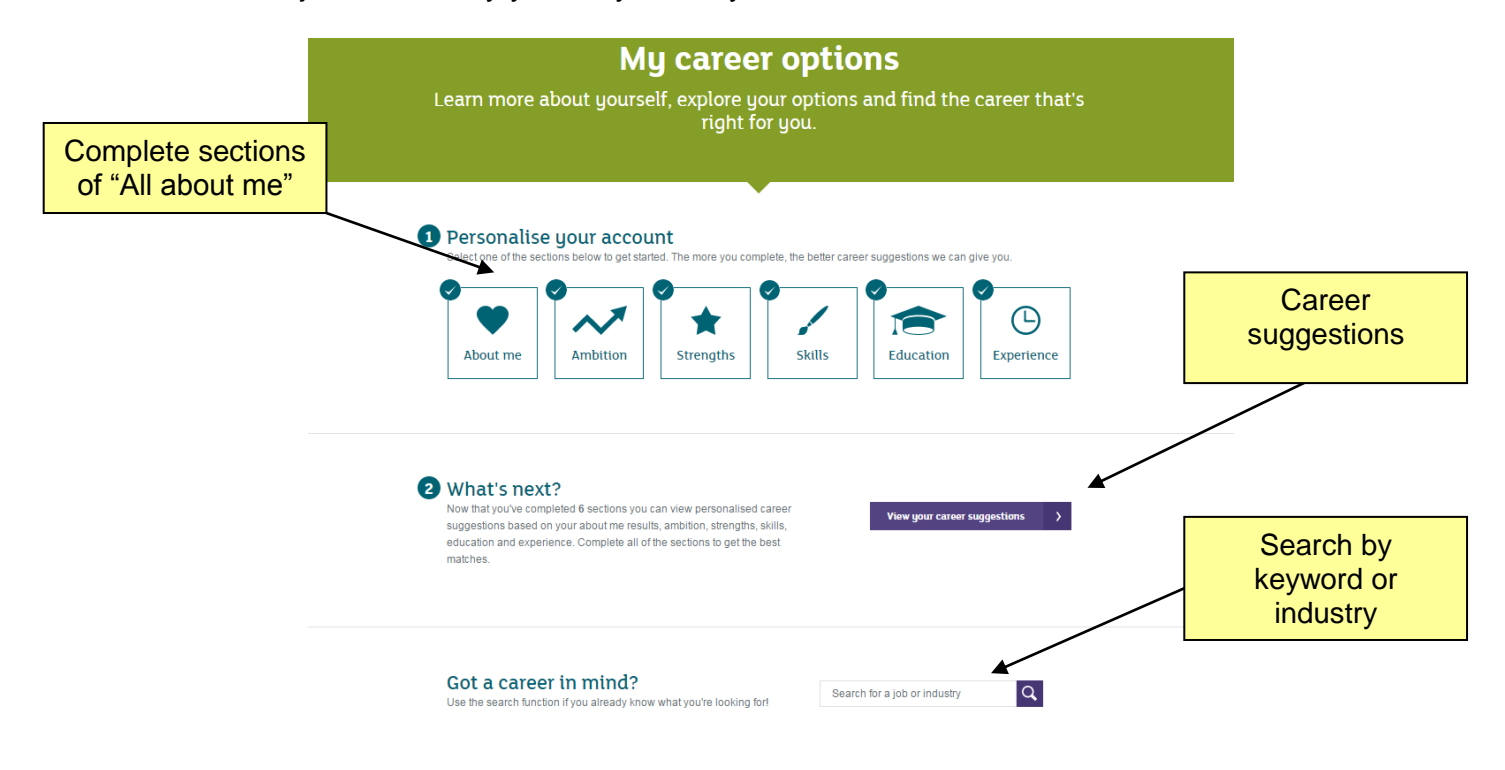

Career suggestions are shown in categories, starting with Job Profiles, Industries and Types of Modern Apprenticeship

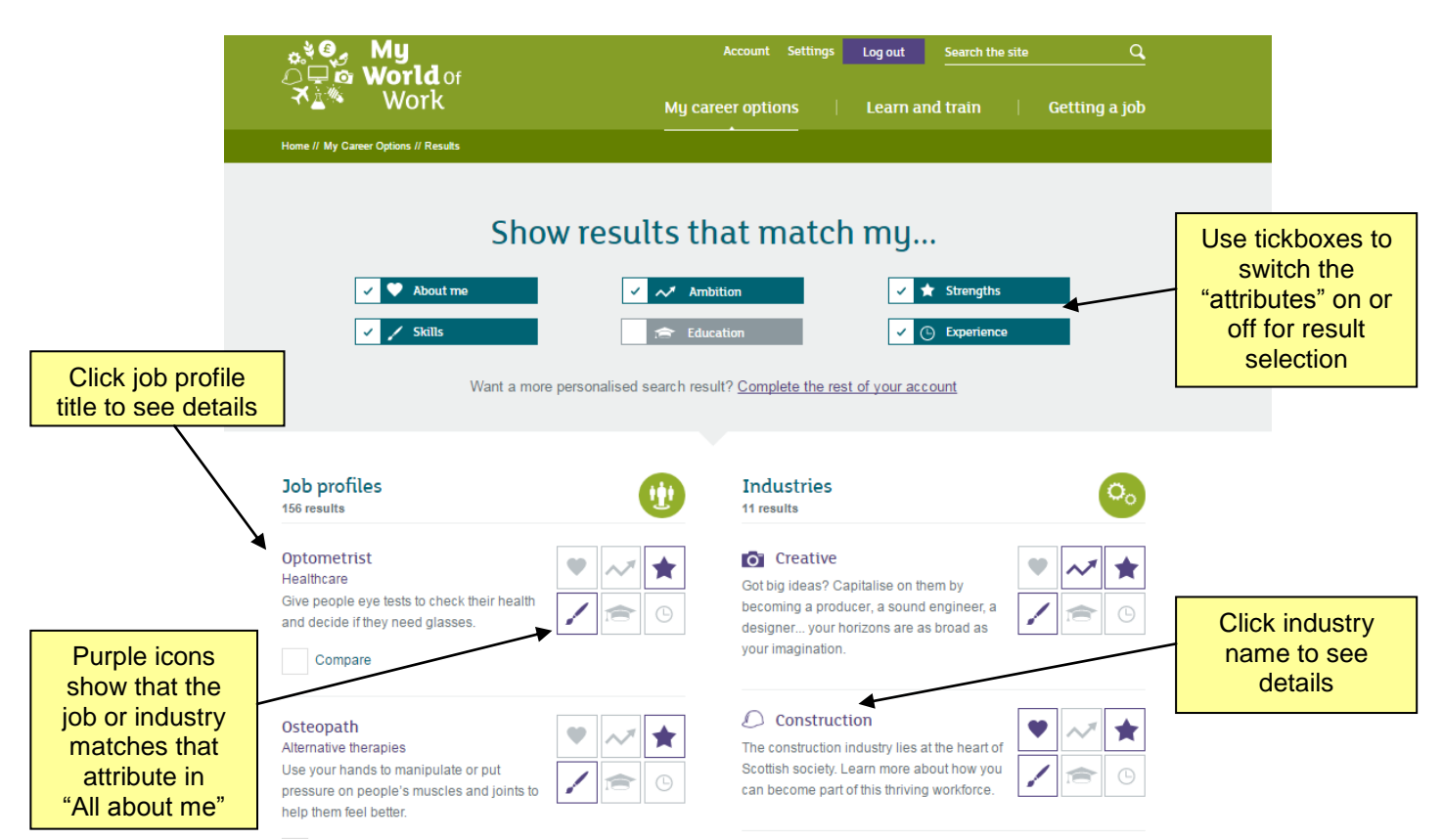

Further down the page, types of Modern Apprenticeship and related job categories are shown

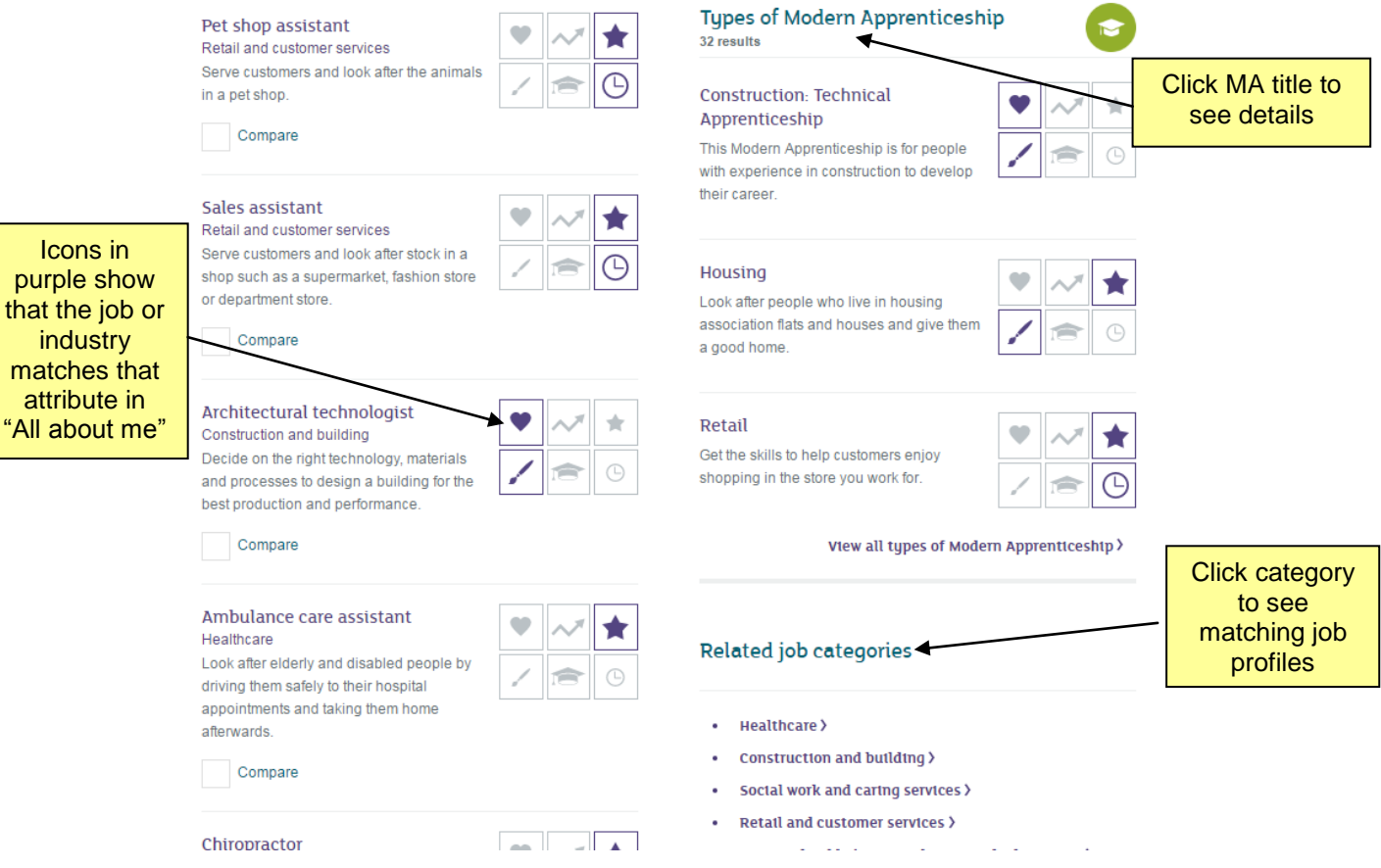

 $"All"$ 

Job profiles show details of the role, what is require to get into it, related skills and working conditions, e.g.

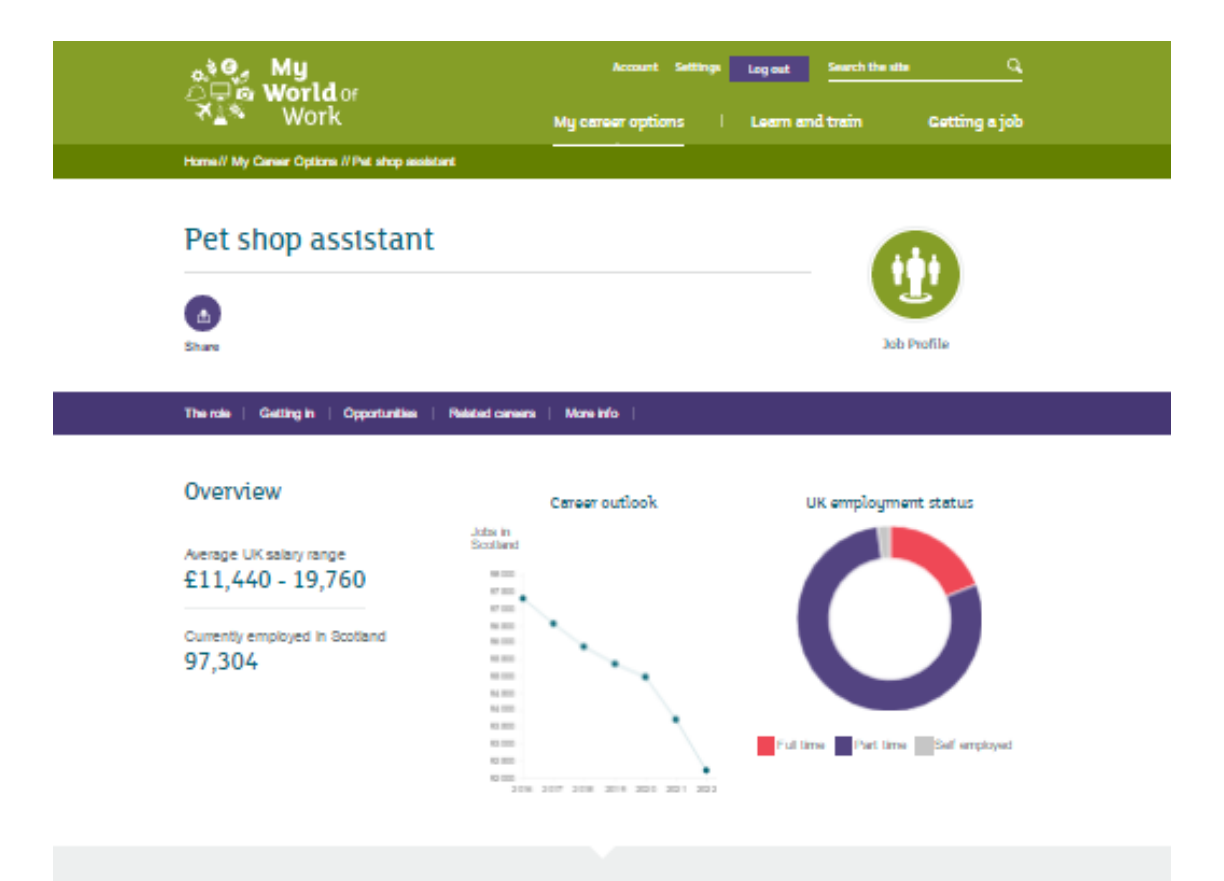

## Role info

You would serve customers and look after the animals in a pat shop. You might sell rodents, fish, birds and other pats as well as capes, food and accessories

The animals would depend on you to treat them well while they were in your care. You would need to losep them<br>healthy and heppy and make sure that each customer is pleased with the pet they will take home.

**Not would:** 

- . Give food and water to the animals
- . Groom the animals and clean out their capes
- . Exercise the animals if needed
- $\bullet$  . Promote animal welfare and advise customers on caring for their pets
- . Set pet care products
- . Look after stock levels and deal with deliveries
- . Keep the shop clean and tidy
- . Check the water temperature and chemical balance in fish tanks
- . Check the animals' health and take them to a veterinary surgeon if they are it

You'd need to be confident hending many different pets. It would be important for you to understand health and safety guidelines

Some shops specialise in a particular type of animal. For exemple, aquatic centres set mainly fish. If you were based in a specialist shop, you would be expected to provide more in-depth information to customers.

## Personal Qualities

- $\bullet$  . An interest in animals
- $\Box$  Tithe confidence to handle a wide range of domestic animals
- The shifty to issen more shout working with snimskes willngness to clean out drity cages and deal with routine basks.
- The stritty to follow health and safety guidelines  $\sim$
- . The stilly to take responsibility for promoting the welfare of animals

The video clips, "Real People Stories" show the journey of people in similar roles, vacancies and related careers

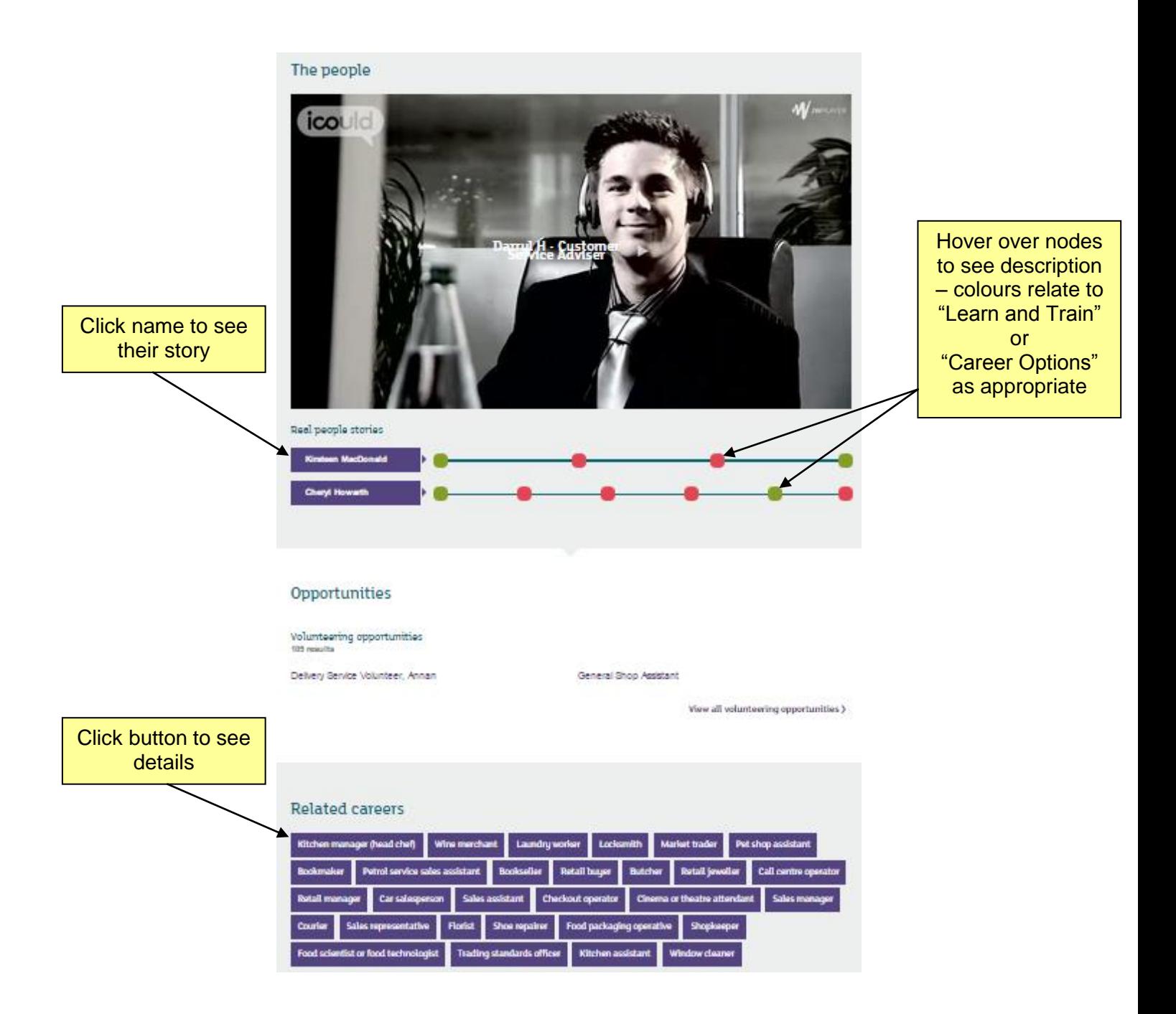

Below the initial My Career Options screen, there is also a series of resources which use text and video to give more information on the things you need to know when considering your career options.

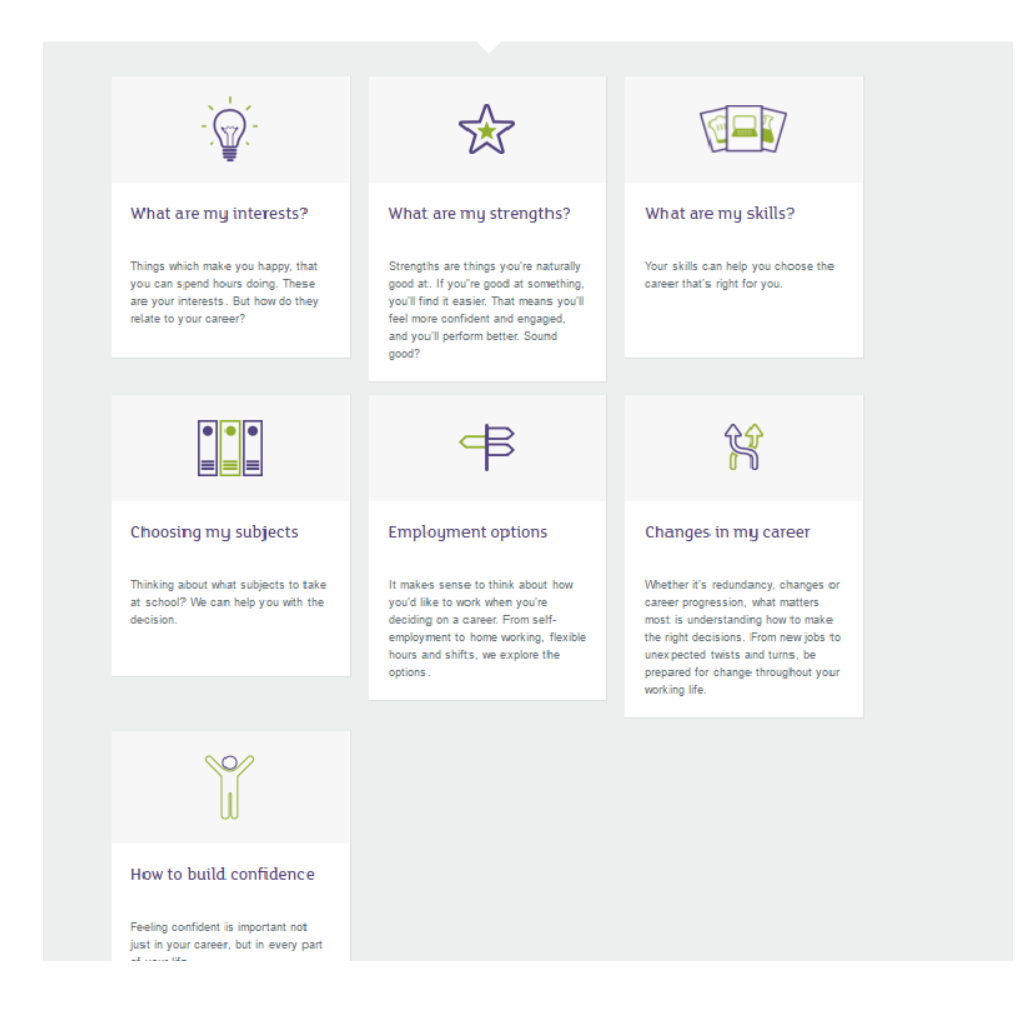

One of these options is "Choosing my subjects", this section contains a variety of resources, including a tool where you can enter up to 5 school subjects to explore related career choices.

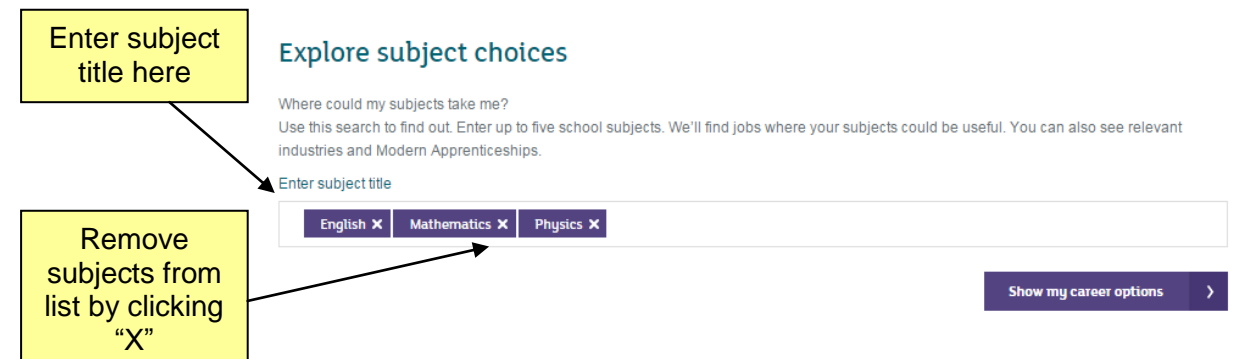

Subjects already entered can be removed by clicking the "X". Click on the "Show my career options" button to be taken to a "My career options"-style screen of suggestions that match your subjects.

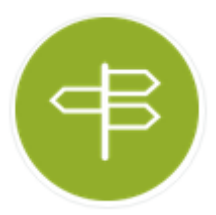